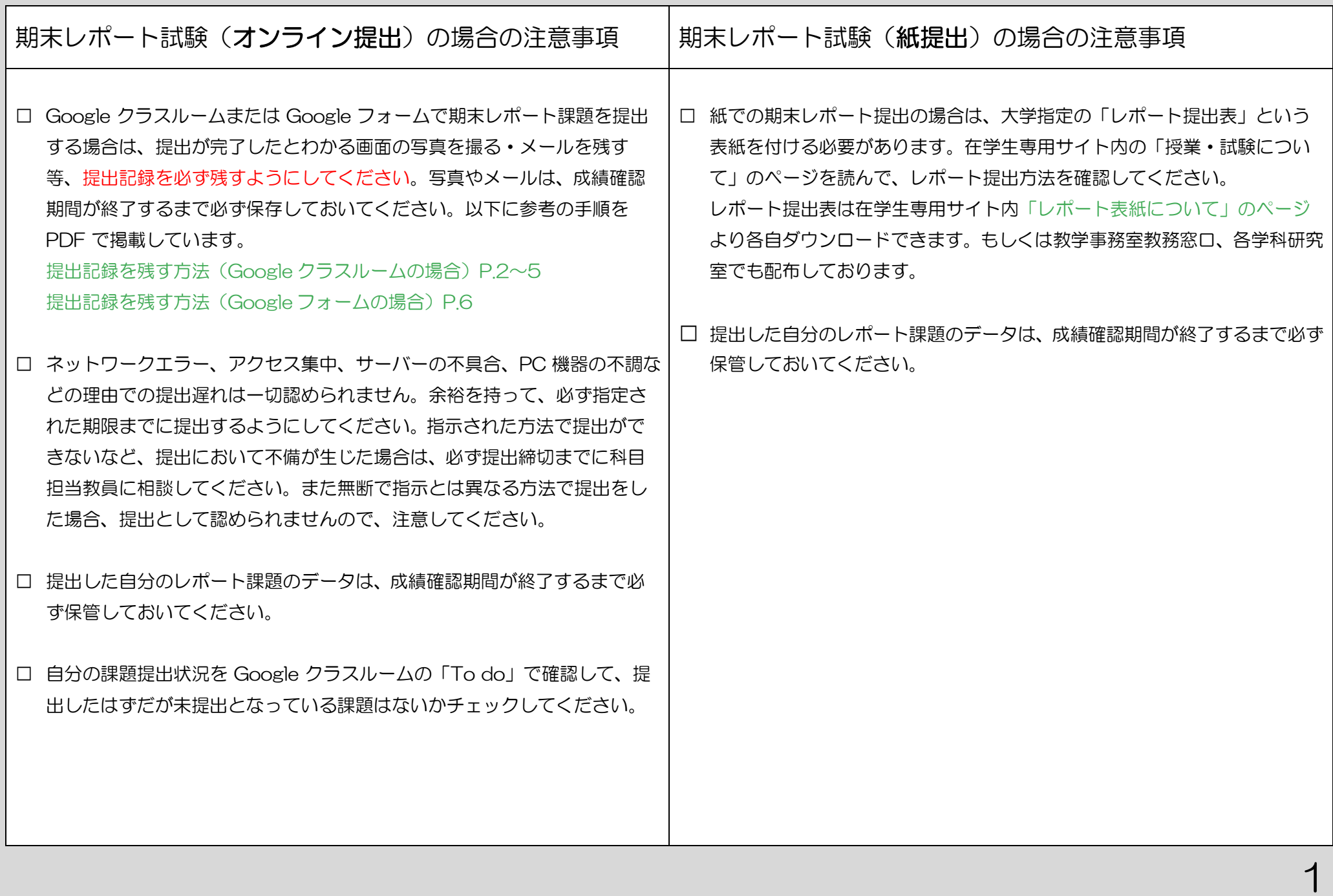

<span id="page-1-0"></span> $\mathbf{r}$   $\mathbf{r}$   $\mathbf{u}$   $\mathbf{r}$   $\mathbf{u}$ 

െ

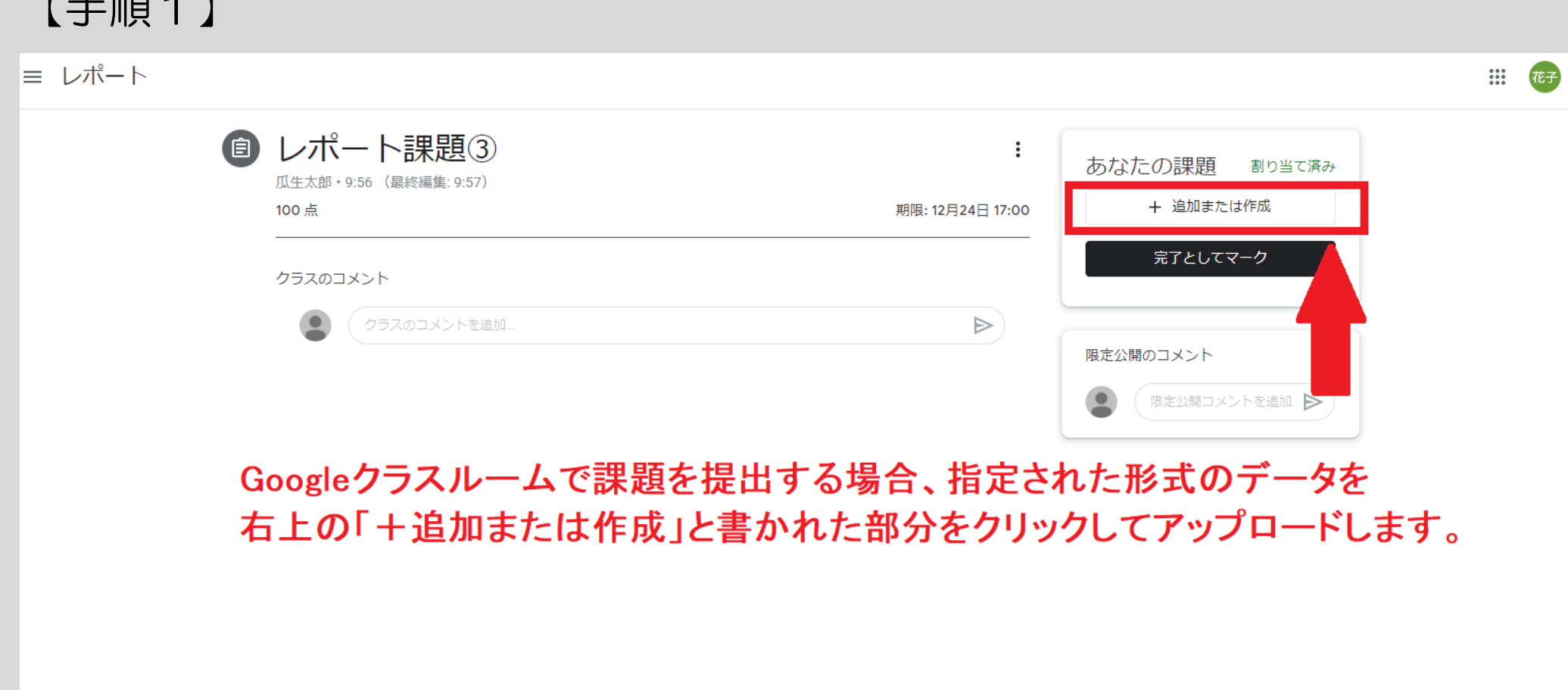

【手順2】

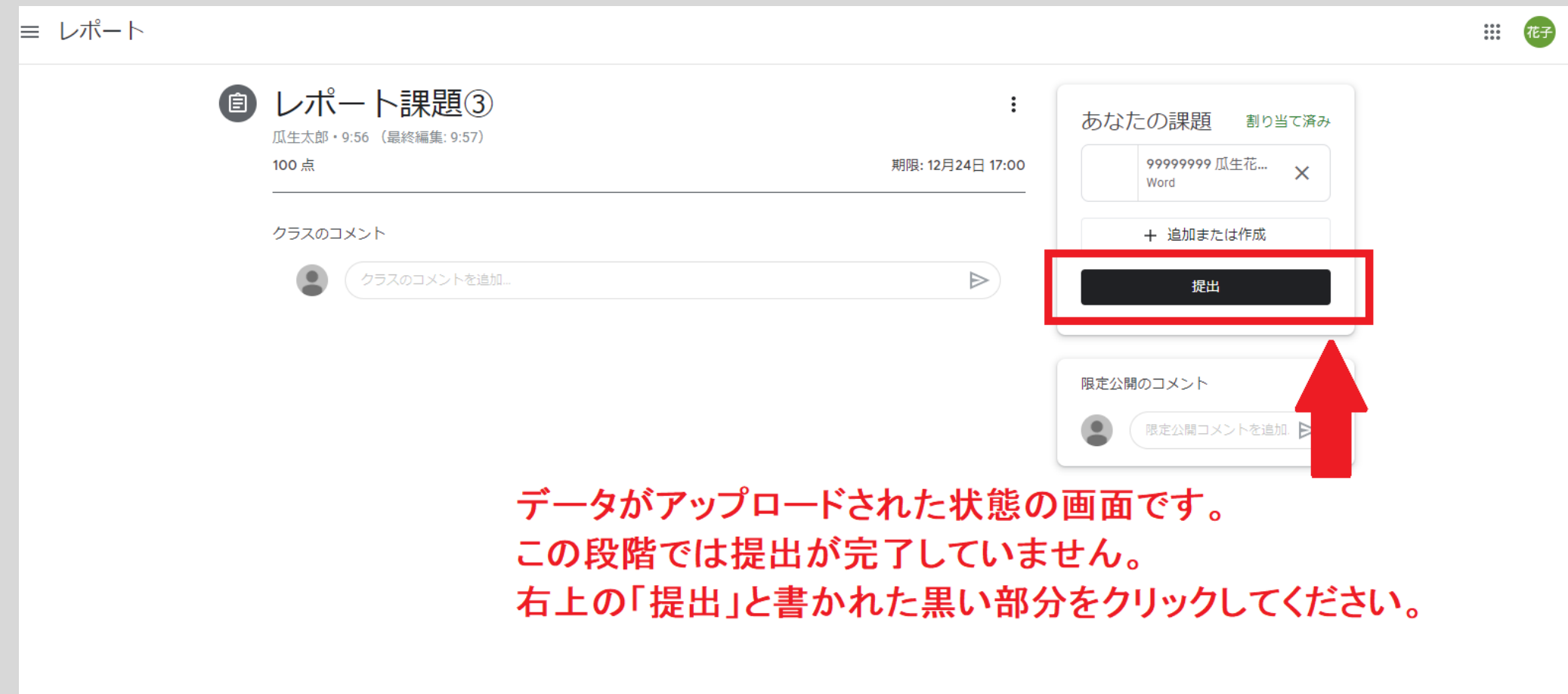

# 【手順3】

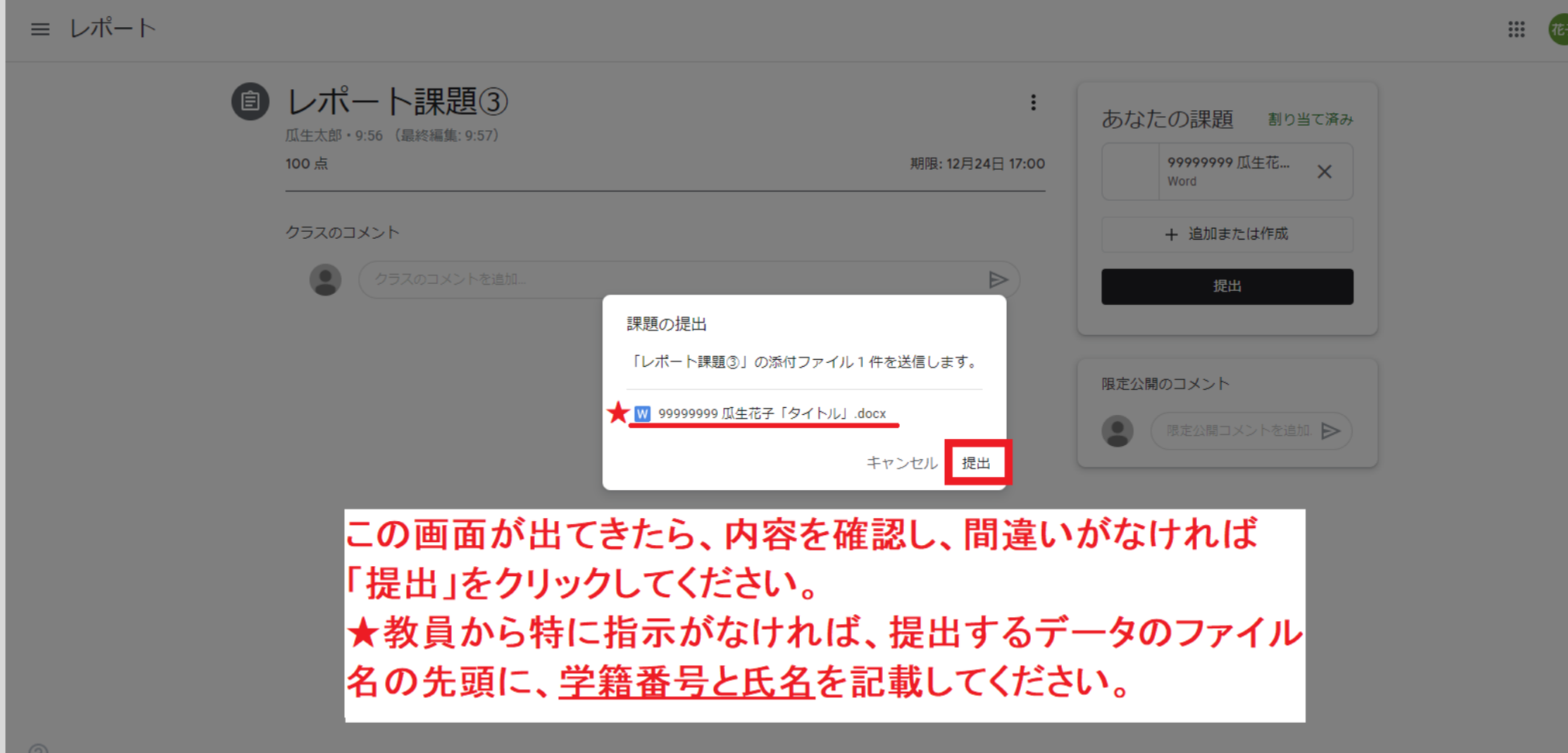

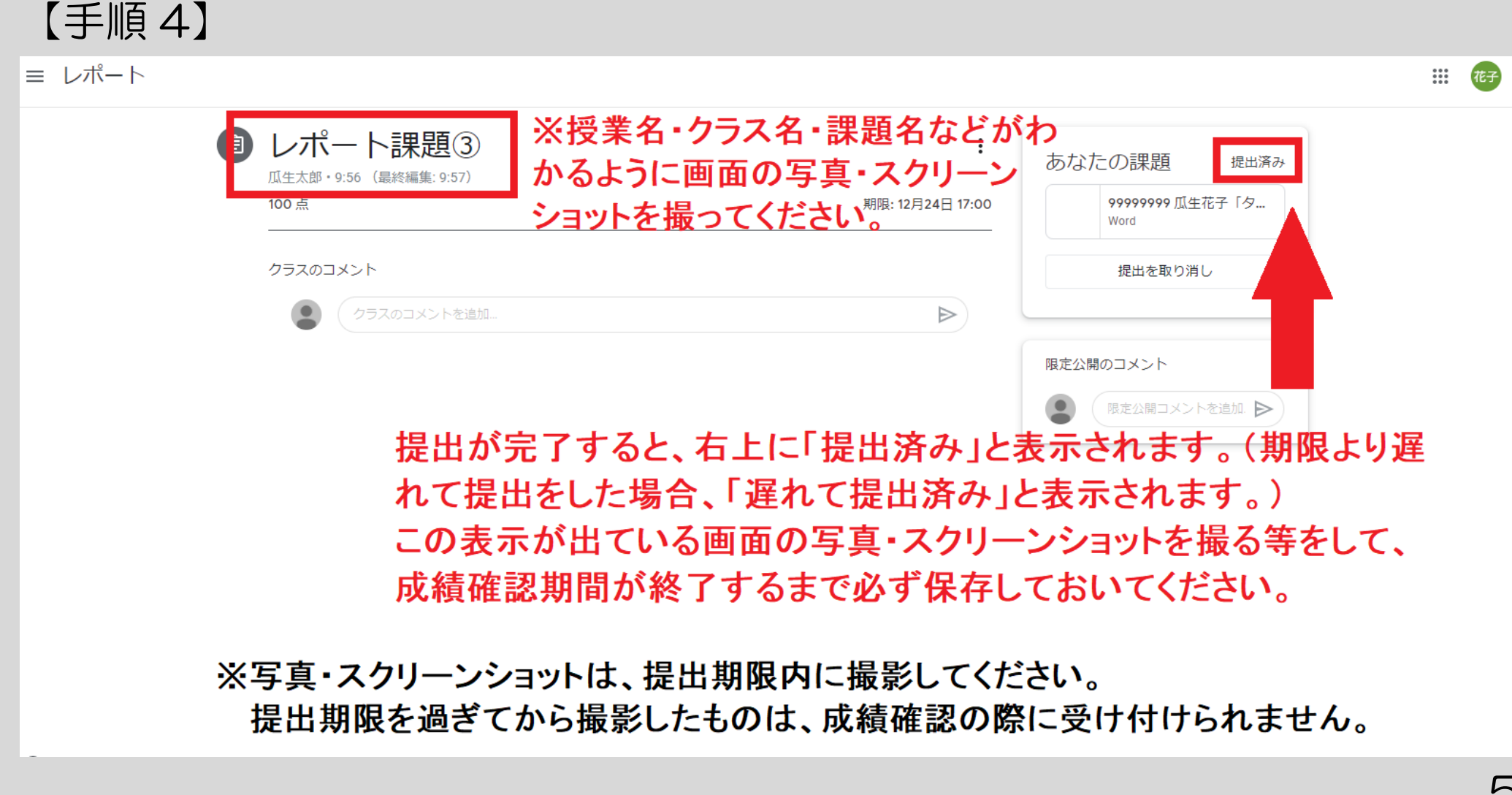

#### <span id="page-5-0"></span>【手順】

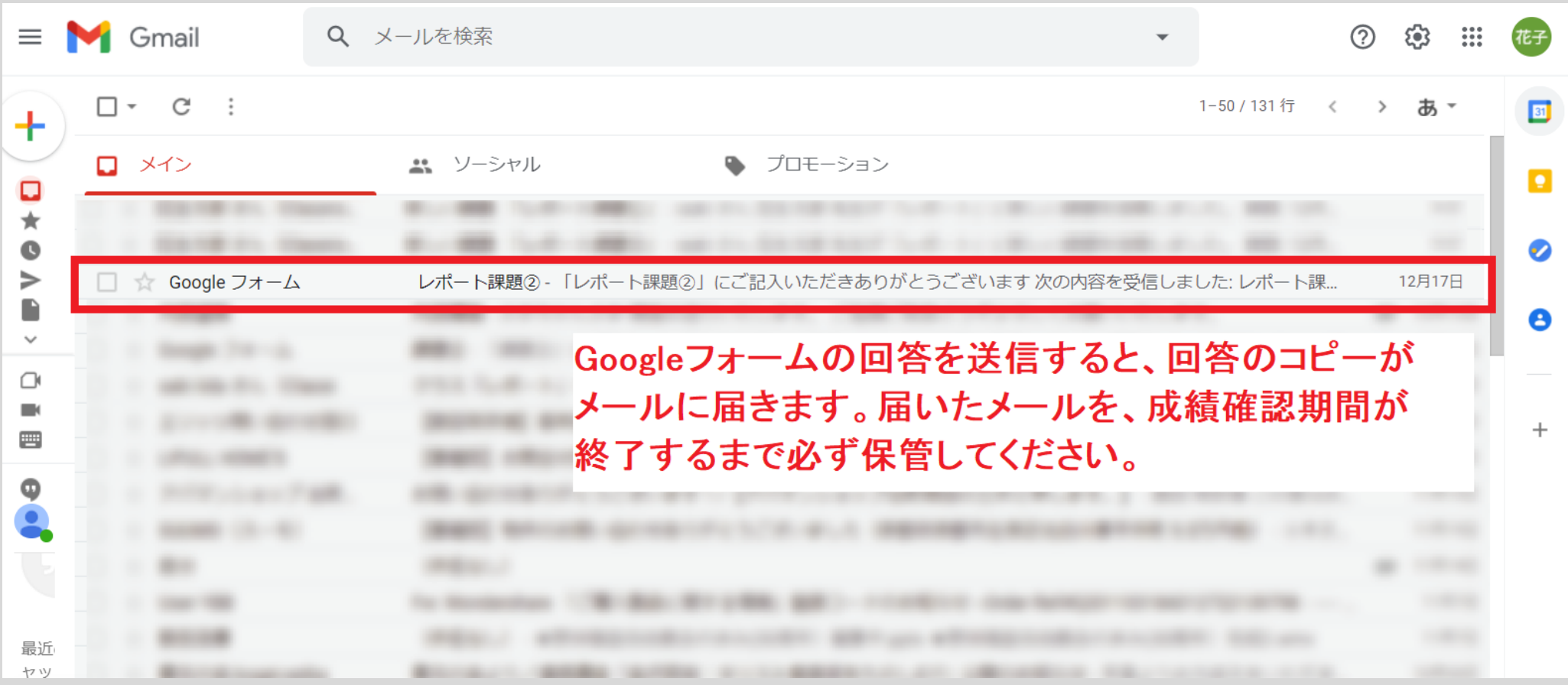